施工状況管理システム

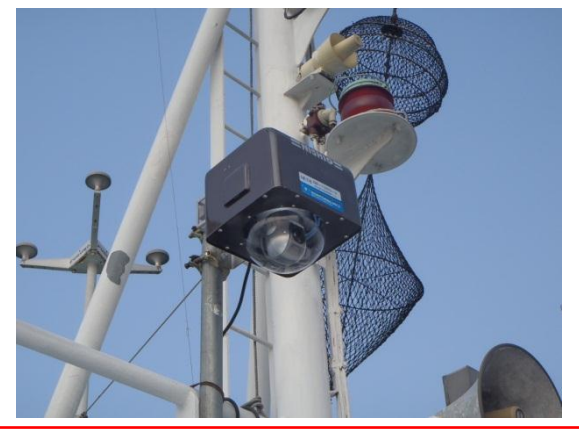

作業船にウエブカメラを設置

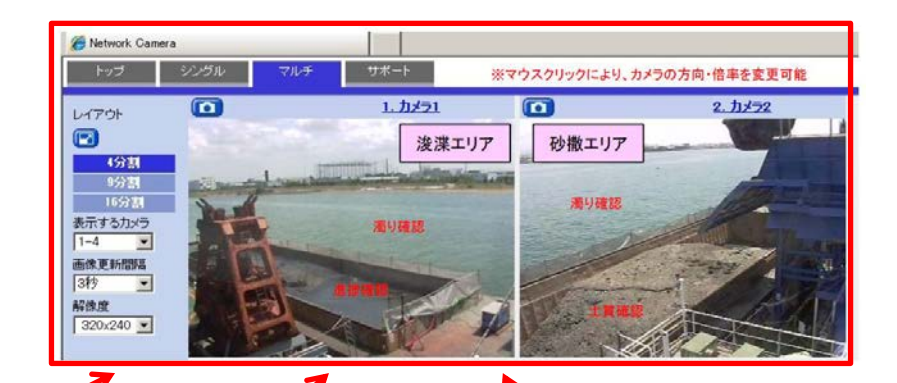

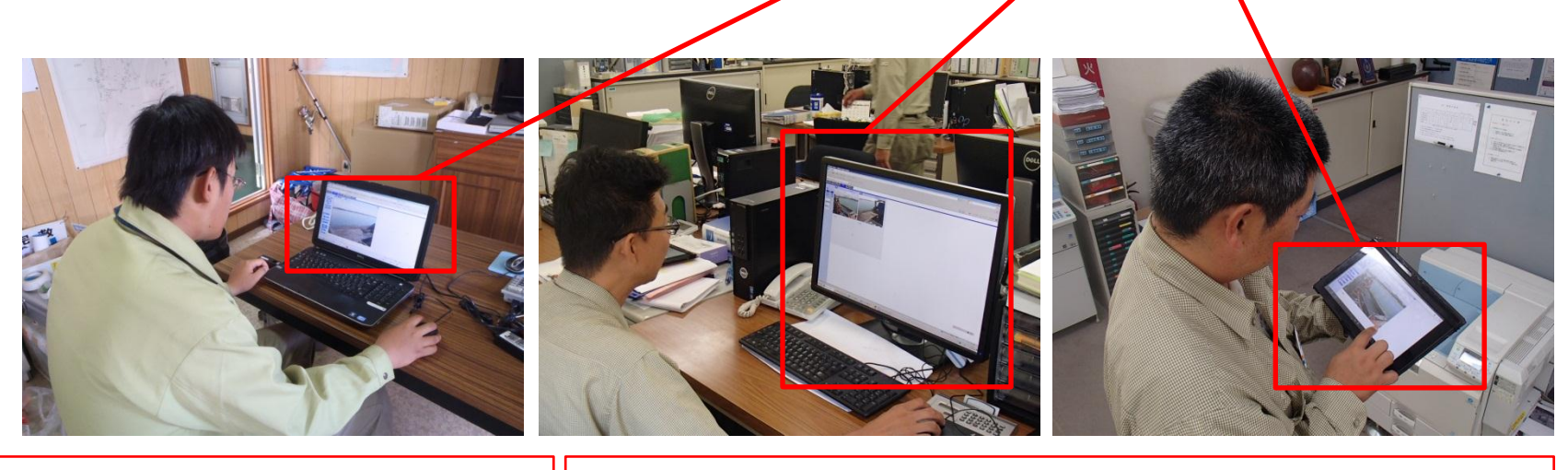

作業船内のパソコンで確認 | 現場事務所内のパソコン及びタブレットで確認